## **Überwachung & Steuerung**

Die Schaltfläche: ÜBERWACHUNG & STEUERUNG in büro<sup>+</sup> (Im Menüband, in der Gruppe: "Verweise", im Bereich: "E-Commerce" und "Verkauf") öffnet eine Übersicht-Seite der Middleware.

Der Bereich: "Überwachung und Steuerung" liefert ausführliche Statusinformationen zu den jeweiligen Plattform-Synchronisationen.

Im Bereich: "Zeitpläne" kann der Gesamtfortschritt, die Restlaufzeiten von automatischen Synchronisationen sowie manuelle Synchronisationen verfolgt werden. Hierbei werden die Daten und Informationen aus büro<sup>+</sup> in die Middleware hochgeladen und für die Synchronisation zur Plattform bereitgestellt:

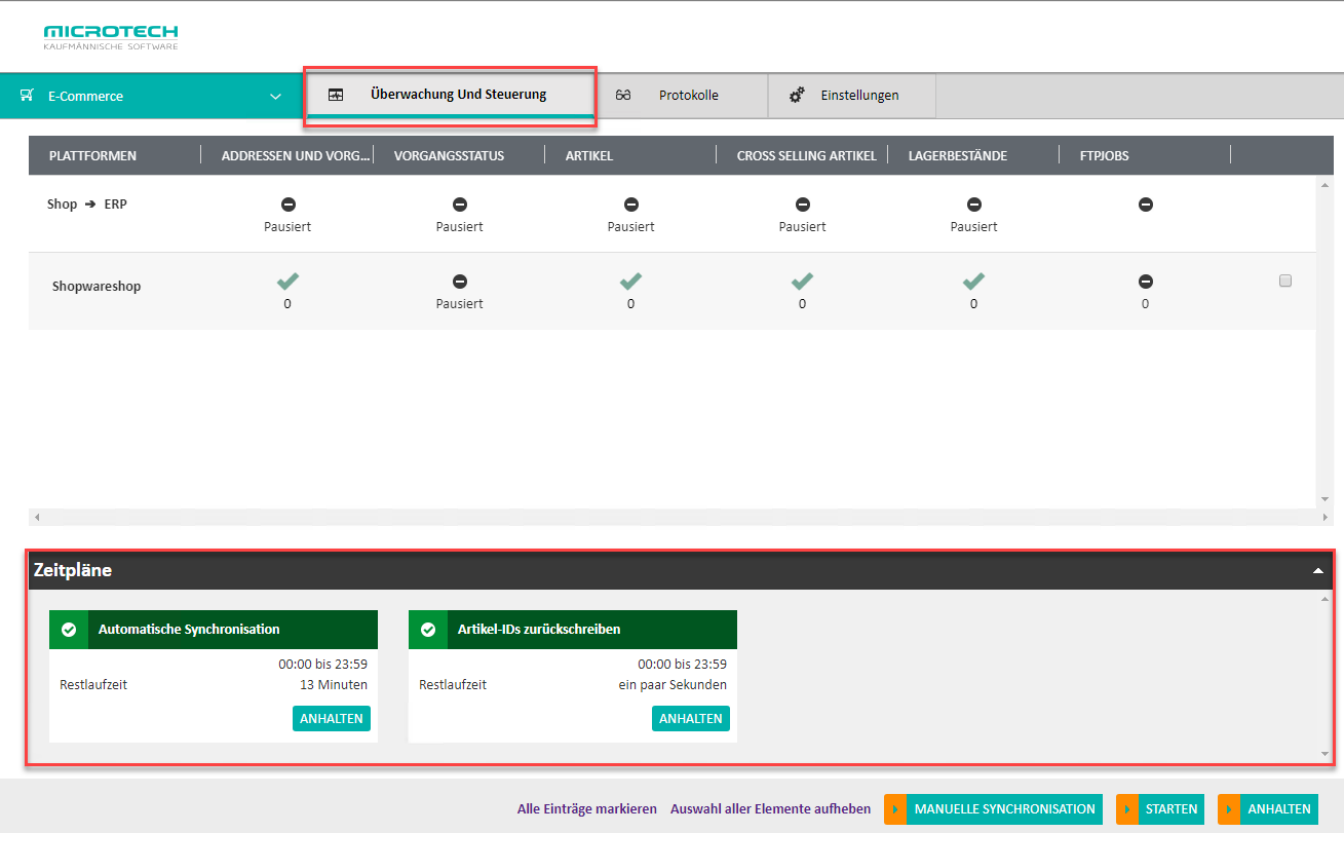

Im oberen Bereich der "Überwachung und Steuerung", werden die Daten der jeweilige Plattform angezeigt, die aktuell synchronisiert werden und welche davon sich noch in der Warteschlange befinden.

Hier werden Daten und Informationen, die bereits durch die Synchronisation und Zeitpläne an die Middleware bereitgestellt werden, zu den jeweiligen Plattformen hochgeladen:

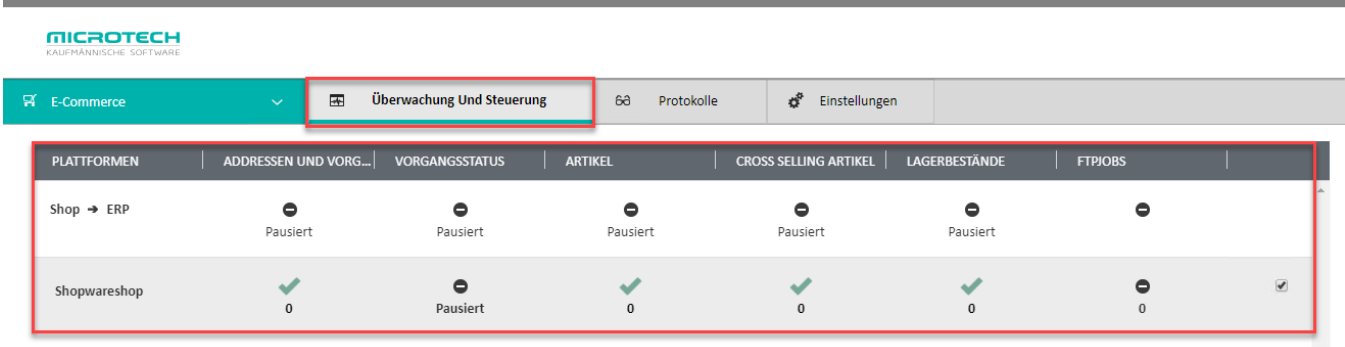